, tushu007.com

<<Photoshop CS4 >>

<<Photoshop CS4 >>

- 13 ISBN 9787811248234
- 10 ISBN 7811248239

出版时间:2010-1

页数:298

PDF

http://www.tushu007.com

 $,$  tushu007.com <<Photoshop CS4 >>  $\mathsf{Adobe}$ Photoshop CS4 Photoshop CS4 PhotoshopCS4 Photoshop Photoshop Photoshop CS4<br>9 1 Photoshop CS4 2 a Photoshop CS4 a 2 a 2  $4$  5<sup>5</sup>

 $\frac{7}{2}$  and  $\frac{8}{2}$  and  $\frac{9}{2}$ 

Photoshop

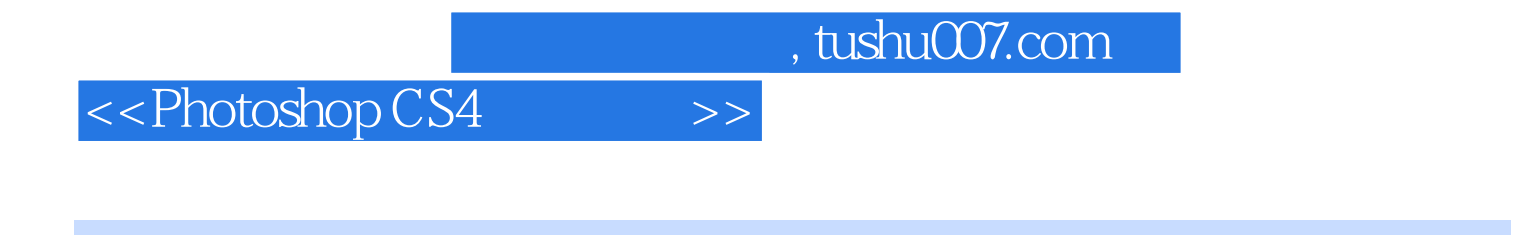

Photoshop CS4 Adobe

Photoshop CS4

Photoshop

## <<Photoshop CS4 >>

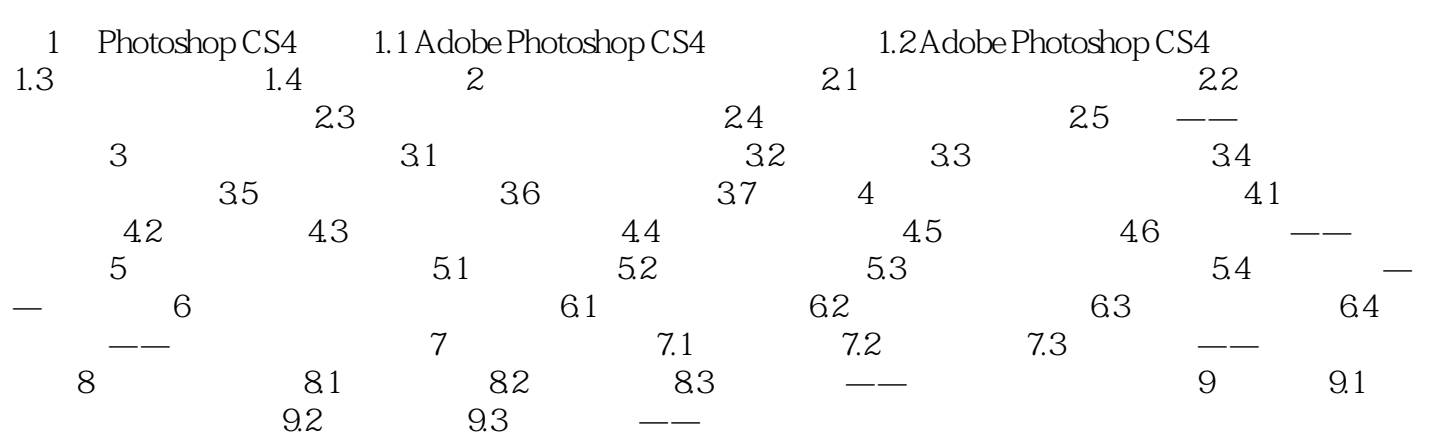

, tushu007.com <<Photoshop CS4 >>

 $2.$ 

AutocAD corelDraw AdobeIllustrator Freehand

 $1 - 5$ 

1.3.2 图像格式 图像格式是指计算机中存储图像文件的方法,它们代表不同的图像信息——是

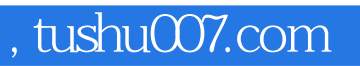

## <<Photoshop CS4 >>

本站所提供下载的PDF图书仅提供预览和简介,请支持正版图书。

更多资源请访问:http://www.tushu007.com